# **Consolidating LAMA with Best-First Width Search**

**Augusto B. Corrêa and Jendrik Seipp**

University of Basel, Switzerland

Linköping University, Sweden

 $\left[\right. s_{1},s_{3},s_{42},s_{91},s_{17},\ldots\right]$ **[ ]** FF-pref *s*91, *s*17,…  $\left[ \; s_3, s_{42}, s_{91}, s_1, s_{17}, \ldots \right]$ **[ ]** LMC-pref *s*91, *s*1, *s*17,… IUE LMC

 $\bm{\left[}\;s_1, s_3, s_{42}, s_{91}, s_{17}, \ldots \bm{\right]}$ **[ ]** FF-pref *s*91, *s*17,…  $\left[ \; s_3, s_{42}, s_{91}, s_1, s_{17}, \ldots \right]$ **[ ]** LMC-pref *s*91, *s*1, *s*17,… **FF** LMC

 $\bm{\left[}\;s_1, s_3, s_{42}, s_{91}, s_{17}, \ldots \bm{\right]}$ **[ ]** FF-pref *s*91, *s*17,…  $\left[ \; s_3, s_{42}, s_{91}, s_1, s_{17}, \ldots \right]$ **[ ]** LMC-pref *s*91, *s*1, *s*17,… **FF** LMC

expand  $s_1$ 

 $[s_3, s_{42}, s_{91}, s_{17}, \ldots]$ **[ ]** FF-pref *s*91, *s*17,…  $\left[ \; s_3, s_{42}, s_{91}, s_1, s_{17}, \ldots \right]$ **[ ]** LMC-pref *s*91, *s*1, *s*17,… **FF** LMC

 $\epsilon$ **expand**  $s_{91}$ 

 $[s_3, s_{42}, s_{91}, s_{17}, \ldots]$ **[ ]** FF-pref *s*17,…  $\bm{\left[}~s_3, s_{42}, s_{91}, s_1, s_{17}, \ldots \bm{\right]}$ **[ ]** LMC-pref *s*91, *s*1, *s*17,… IV J LMC

expand  $s_3$ 

 $[s_3, s_{42}, s_{91}, s_{17}, \ldots]$ **[ ]** FF-pref *s*17,…  $[s_{42}, s_{91}, s_1, s_{17}, \ldots]$ **[ ]** LMC-pref *s*91, *s*1, *s*17,… **FF** LMC

and so on...

## **BFWS**

novelty of a state = size of smallest unseen tuple

partition state space: check novelty only for states in the same partition

partition = set of functions

# **Our Contribution**

 $[s_3, s_{42}, s_{91}, s_{17}, \ldots]$ **[ ]** FF-pref *s*17,…  $[s_{42}, s_{91}, s_1, s_{17}, \ldots]$ **[ ]** LMC-pref *s*91, *s*1, *s*17,… **[ ]** … **FF** LMC BFWS

## Motivation

## LAMA and BFWS dominated the agile track in the last IPCs

what if we combine both?

# **Agile Planning**

## find a plan as fast as possible

### quality does not matter

### in IPC: 5 minutes; 8 GiB

#### Coverage Agile Score **LAMA** 2081 1737.43  $BFWS(f_6)$ 2042 1581.45

#### Total 2426 tasks in the benchmark set

# BFWS(*f*6) :

1. novelty partitioned on LMC and FF

- 2. state is preferred
- 3. LMC
	- 4. novelty partitioned on FF 5. FF

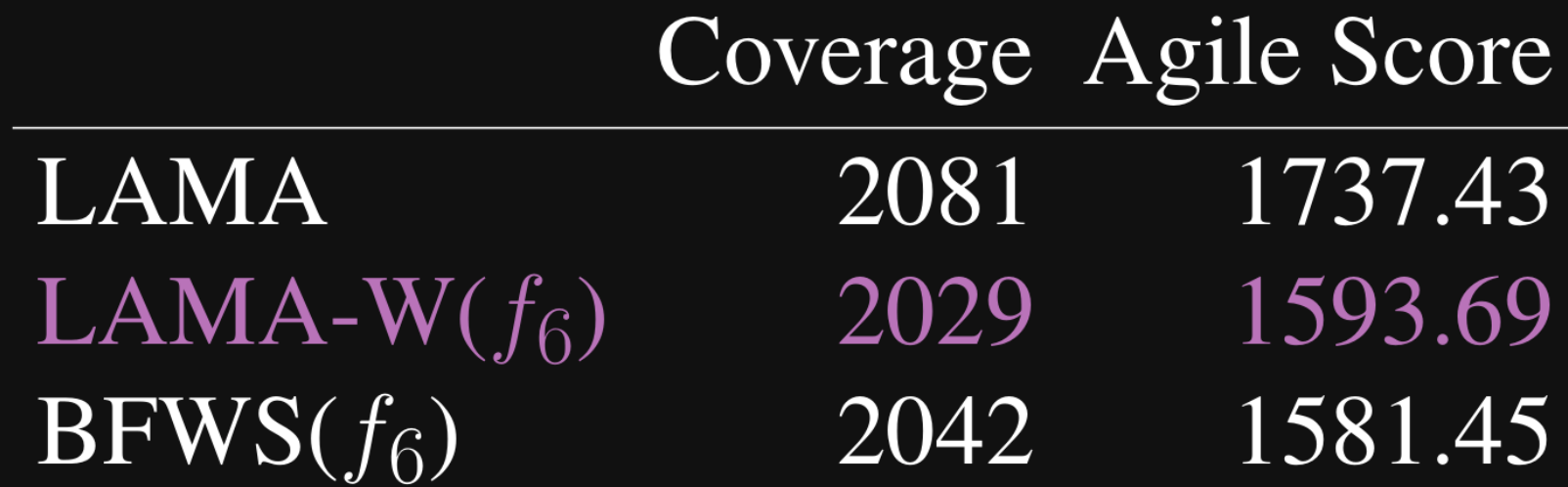

#### $\overline{\rm LAMA-W(f_6)}$  :  $LAMA +$ BFWS(*f*6) open list

## BFWS(*f*6) :

1. novelty partitioned on LMC and FF 2. state is preferred 3. LMC 4. novelty partitioned on FF 5. FF

#### $\mathrm{BFWS}(f_2^{\rm LM})$  :  $\mathrm{LM}_\lambda$  . 1. novelty partitioned on LMC 2. LMC

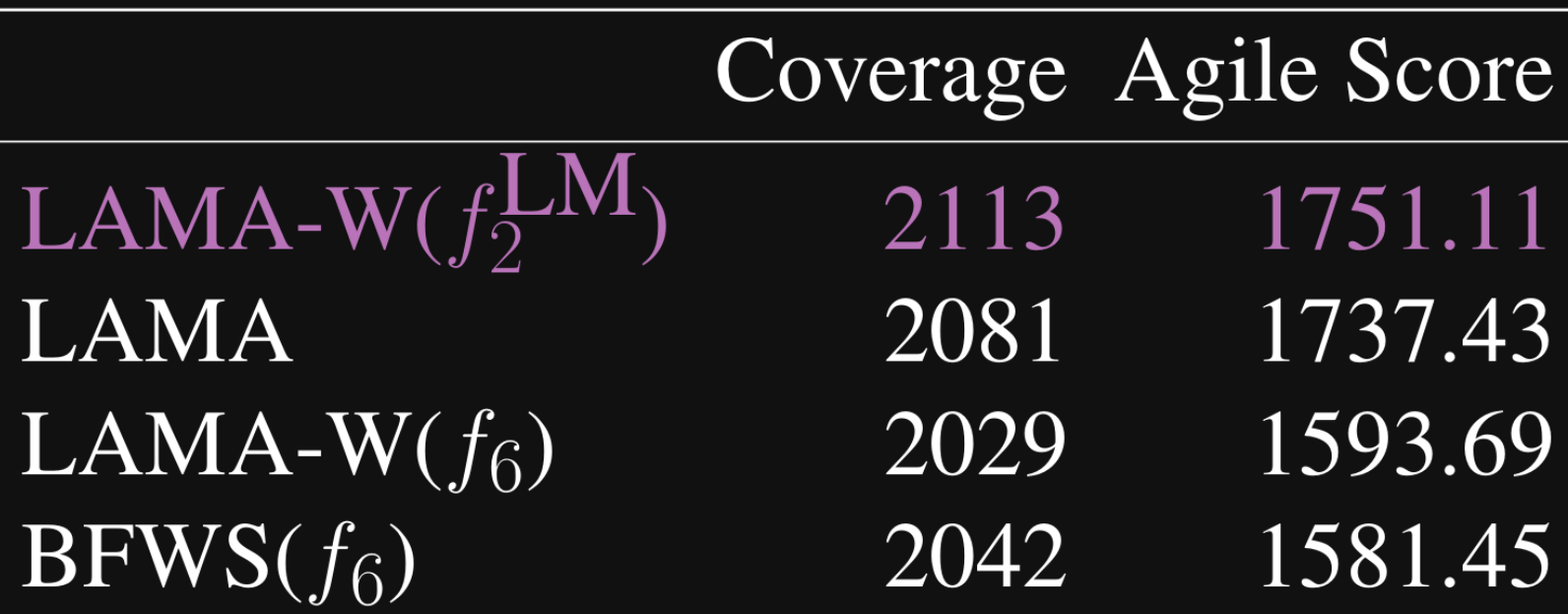

# **Do we need all LAMA?**

### simpler BFWS worked better

can we simplify LAMA open lists?

# **LAMA Revisited**

**FF** FF-pref LMC LMC-pref  $\mathrm{BFWS}(f_2^{\mathrm{LM}})$ 

# **LAMA Revisited**

**FF** FF-pref LMC LMC-pref  $\mathrm{BFWS}(f_2^{\mathrm{LM}})$ 

## **LAMA Revisited**

**FF** FF-pref LMC LMC-pref  $\mathrm{BFWS}(f_2^{\mathrm{LM}})$ We call this planner **NOLAN**

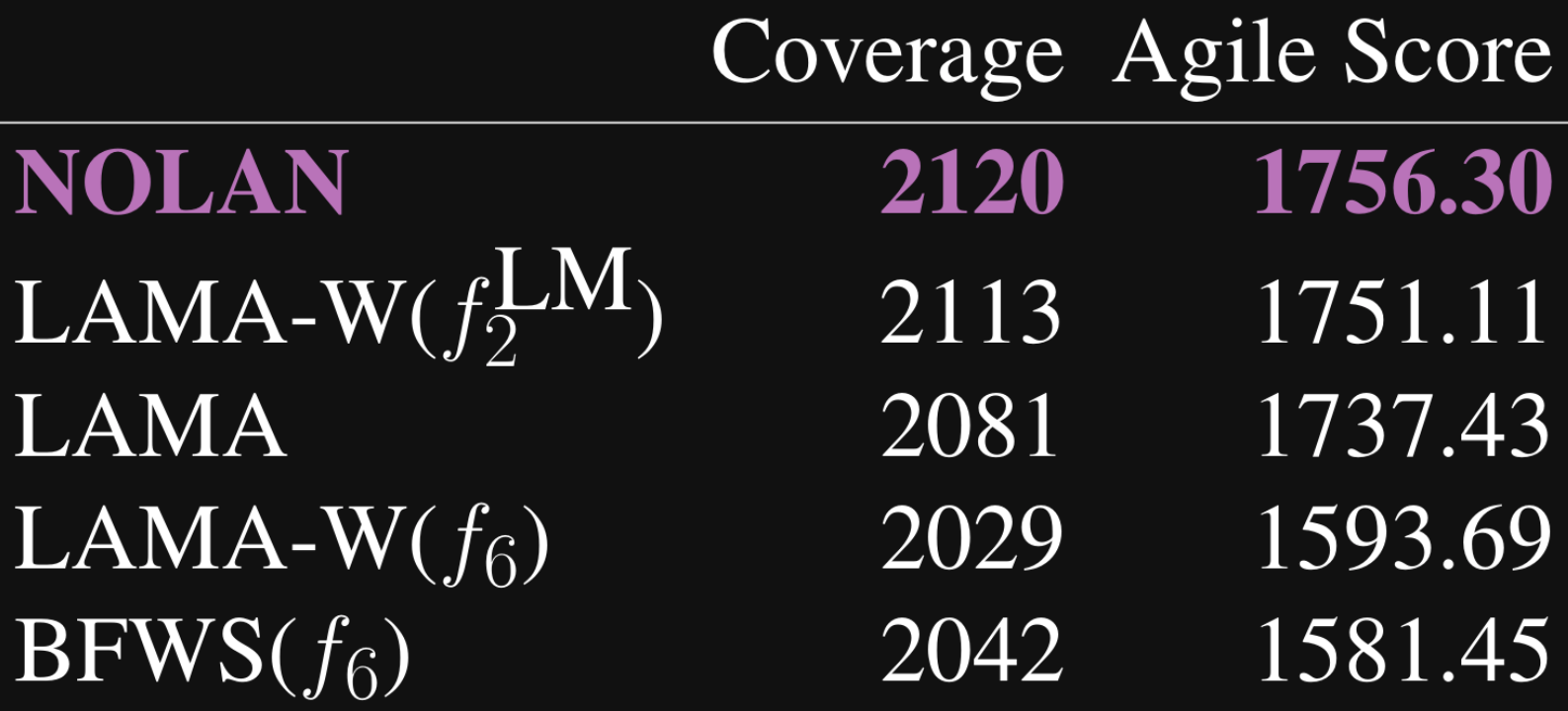

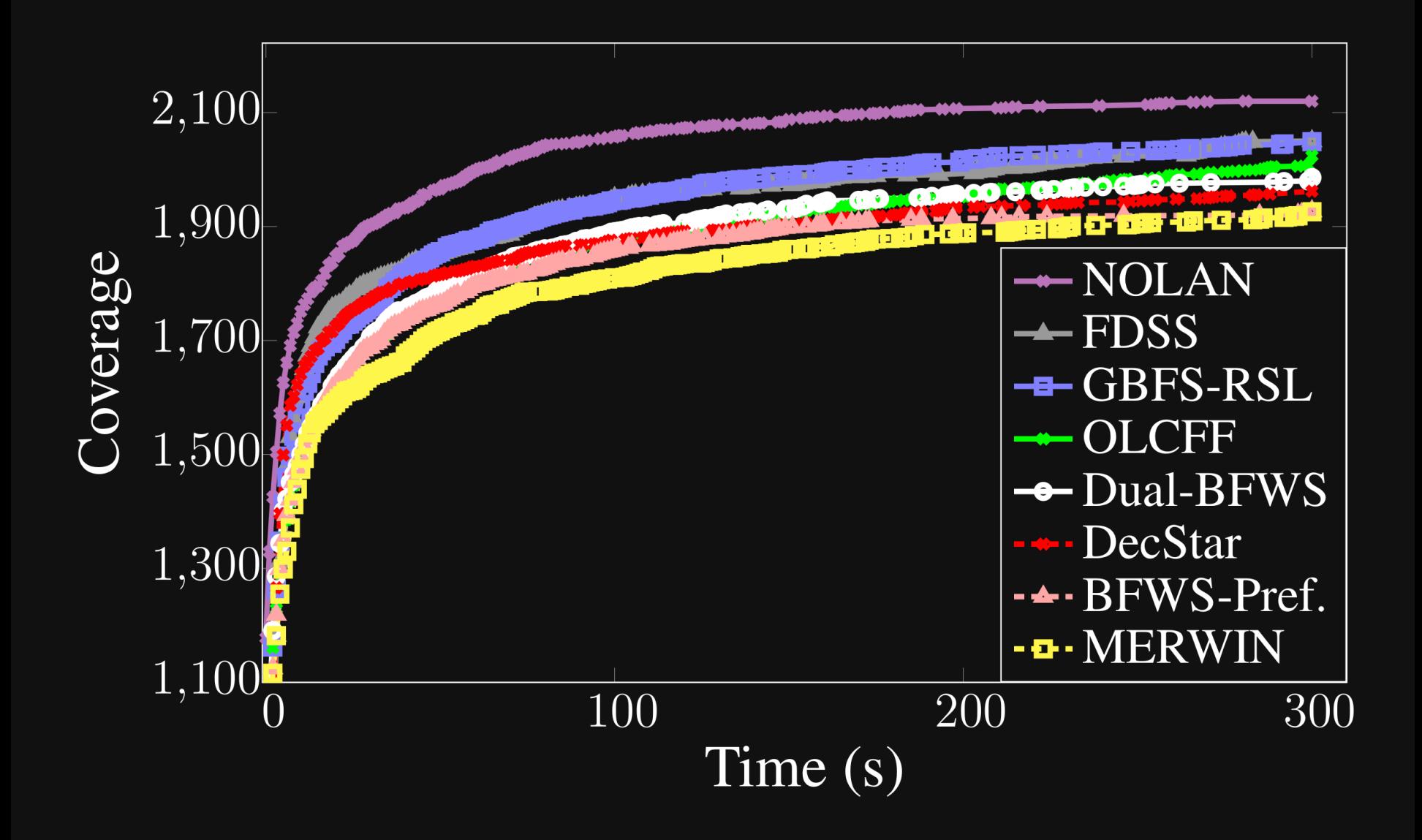

## **Conclusion**

## combining LAMA + BFWS works

## need to use simpler BFWS

## simplifying LAMA also helps  $\frac{1}{2}$